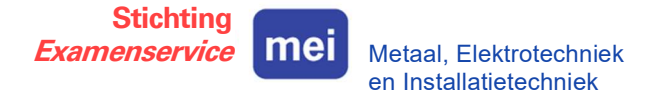

## De Digitale omgeving van Examenservice MEI

Werken in de Digitale omgeving is op dit moment een hele handige manier voor het volgen van het examenproces en het beoordelen op afstand. Examenservice MEI biedt scholen de mogelijkheid het examenproces te ondersteunen door gebruik te maken van de Digitale omgeving. De meerwaarde hiervan is zicht en grip houden op het examenproces, het afnameproces en de beoordeling van de examens.

In de huidige situatie maakt de Digitale omgeving het mogelijk op afstand studenten, beoordelaars van de BPV-bedrijven en school te ondersteunen in het hele proces vanaf de start van de Proeve van Bekwaamheid tot het komen tot de uiteindelijke beoordeling. Door gebruik te maken van de Digitale omgeving is het examenproces en het beoordelen geborgd en voldoet het aan de eisen van het Onderzoekskader mbo van de Inspectie van het Onderwijs.

In de Digitale omgeving zijn de 11 stappen van het examenproces gedigitaliseerd. Examendocumenten stelt u beschikbaar aan de student, BPV-begeleider/-beoordelaar en beoordelaar van school. Gebruikers kunnen op een eigen device inloggen via een persoonlijke account. De examencommissie kan overzicht houden op het examenproces. De afgenomen examens en de resultaten blijven beschikbaar in de Digitale omgeving.

De volgende stappen worden doorlopen:

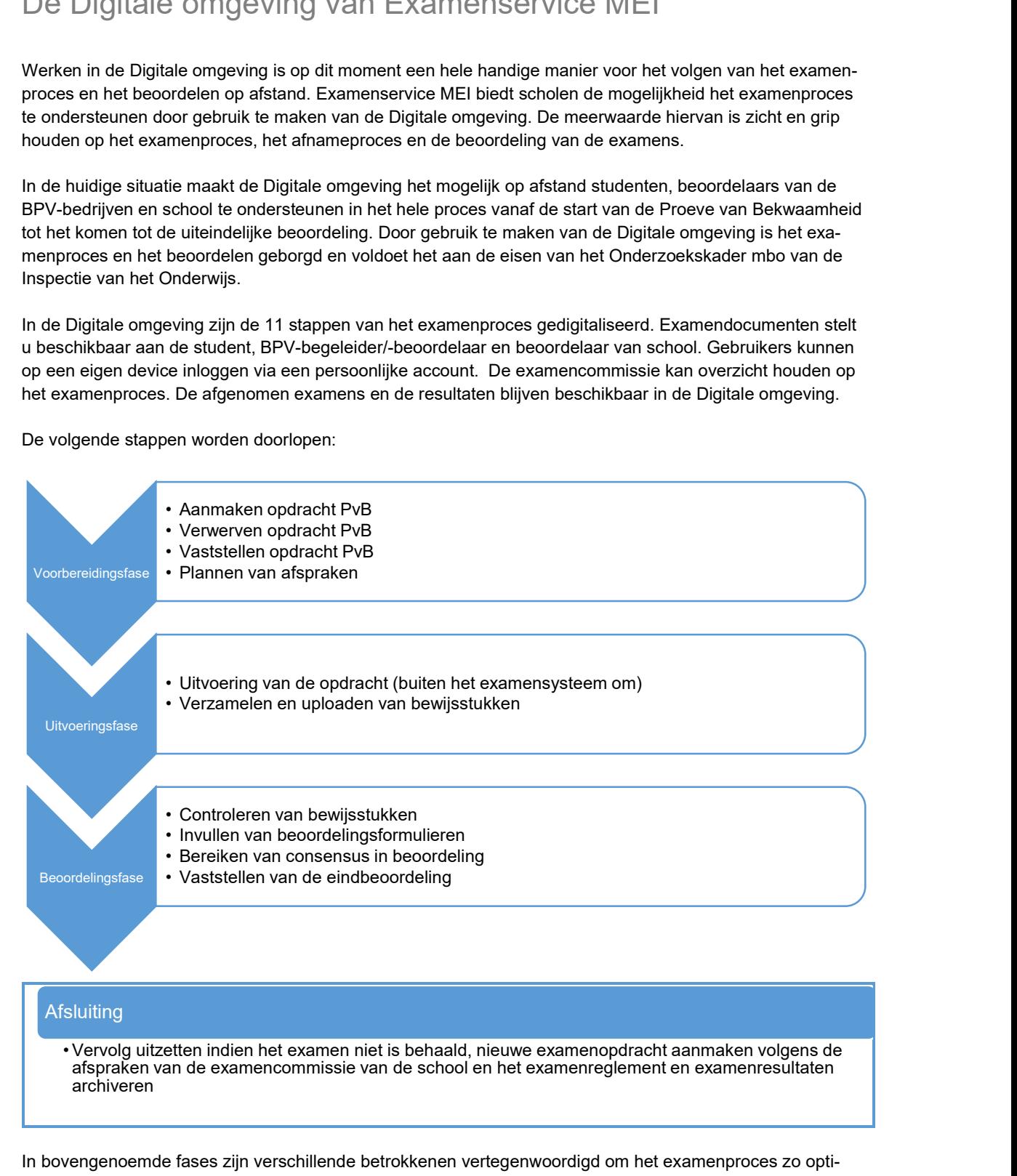

## Afsluiting

afspraken van de examencommissie van de school en het examenreglement en examenresultaten archiveren

In bovengenoemde fases zijn verschillende betrokkenen vertegenwoordigd om het examenproces zo optimaal mogelijk te laten verlopen. Deze betrokkenen hebben allen hun eigen rol, taken en bevoegdheden: de beheerder van de Digitale omgeving binnen het ROC, ofwel de beheerder school; de student; de ROC-begeleider; de praktijkbegeleider; de praktijkbeoordelaar; de ROC-beoordelaar en de examencommissie van het ROC.

## Interesse?

Wilt u gebruikmaken van de Digitale omgeving of heeft u interesse dan kunt u dit kenbaar maken door een mailbericht te sturen naar de projectleider Jolanda Buwalda Buwalda@esmei.nl. Graag in de e-mail de naam van de contactpersoon en gegevens vermelden.

We nemen vervolgens met u contact op om te bekijken hoe we dit op korte termijn kunnen realiseren. Normaal gesproken organiseren we samen met de school een bijeenkomst op locatie maar in de huidige situatie ondersteunen we dit proces via Microsoft Teams.